## Excel & Business Math Video/Class Project #06 Formula Elements and Formula Tips For Business Math (17 Examples)

# **Topics**

| 1) |    | Math Operators used in Excel                                                           | 2   |
|----|----|----------------------------------------------------------------------------------------|-----|
| 2) |    | Math Order of Operations                                                               |     |
| 3) |    | Watch How Excel Calculates Your Formula with Evaluate Formula feature                  | 3   |
| 4) |    | What to do if Arrow Keys do NOT put Cell Reference in Formula.                         | 3   |
| 5) |    | Comparative Operators used in Excel                                                    | 4   |
| 6) |    | Types of Formulas seen in this class:                                                  | 6   |
|    | 1) | Number formulas                                                                        | 6   |
|    | 2) | Logical formulas                                                                       | 6   |
| 7) |    | How to Build Formulas for Business Math                                                | 7   |
|    | 1) | Equal Sign as first character in cell starts all formulas                              | 7   |
|    | 2) | Follow Excel's Golden Rule for formula inputs                                          | 7   |
|    | 3) | Formula Elements (things you can put into a formula)                                   | 7   |
|    | 4) | Math Order of Operations                                                               | 7   |
|    | 5) | Use ROUND Function When Three Conditions Met                                           | 7   |
| 8) |    | Examples 8 to 16 From Video                                                            | 8   |
| 9) |    | Condensed Formula Notes From Video:                                                    | .12 |
| 10 | )  | Excel's Complete Formula Order of Operations, for Math, Comparative and Join Operators | 13  |

## 1) Math Operators used in Excel

| Math Operators:                                                      | Math Operators on the Standard Keyboard: |
|----------------------------------------------------------------------|------------------------------------------|
| () Parentheses.                                                      | ( Shift + 9                              |
|                                                                      | ) Shift + 0                              |
| <ul> <li>^ Raising to an exponent. ("caret", like carrot)</li> </ul> | ^ Shift + 6                              |
| * Multiplying.                                                       | * Shift + 8, or Number Pad               |
| / Dividing.                                                          | / / Key, or Number Pad                   |
| + Adding.                                                            | + Shift + =, or Number Pad               |
| - Subtracting or Negation.                                           | Key, or Number Pad                       |

## 2) Math Order of Operations

i. When using more than one math operator in a formula you must evaluate the math operators in this order:

| Math order of operations                                  |    | М |
|-----------------------------------------------------------|----|---|
| 1 First, do everything in the parentheses                 |    |   |
| 2 Second, do all exponents                                |    |   |
| 3 Third, do all multiplication and division, left to righ | it |   |
| 4 Fourth, do all adding and subtracting, left to right    |    |   |

| Math order of operations |                   |  |  |  |
|--------------------------|-------------------|--|--|--|
| 1 ()                     |                   |  |  |  |
| 2                        | ^                 |  |  |  |
| 3                        | * / Left to Right |  |  |  |
| 4                        | + - Left to Right |  |  |  |

#### **By Hand Examples:**

| Example 1:<br>8+2 *2<br>8 + 4<br>12                                                                       | Example 2;<br>(8+2) * 2<br>10 * 2<br>20                                                     |
|----------------------------------------------------------------------------------------------------|---------------------------------------------------------------------------------------------|
| Example 3:                                                                                                | Example 4:                                                                                  |
| $(8+2-1)^{n^2} * 2$<br>$(10-1)^{n^2} * 2$<br>$q^{n^2} * 2$<br>$q^{n^2} * 2$<br>q * q * 2<br>81 * 2<br>162 | 8+2 * (100-25)<br>8+2 * 75<br>8+150<br>158<br>Example 5:<br>(100-50) * 10<br>50 * 10<br>500 |

#### **Excel Examples:**

| 1  | А    | В                      | С                  | D                            |
|----|------|------------------------|--------------------|------------------------------|
| 10 | Ex 3 | Number 1               | 8                  |                              |
| 11 |      | Number 2               | 2                  |                              |
| 12 |      | Number 3               | 1                  |                              |
| 13 |      | Number 4               | 2                  |                              |
| 14 |      | Number 5               | 2                  |                              |
| 15 |      | Math Formula:          | =(8+2-1)^2*2       |                              |
| 16 |      | Excel Formula:         | 162                | =(C10+C11-C12)^C13*C14       |
| 17 |      |                        |                    |                              |
| 18 | Ex 4 | Number 1               | 8                  |                              |
| 19 |      | Number 2               | 2                  |                              |
| 20 |      | Number 3               | 100                |                              |
| 21 |      | Number 4               | 25                 |                              |
| 22 |      | Math Formula:          | 8+2*(100-25)       |                              |
| 23 |      | Excel Formula:         | 158                | =C18+C19*(C20-C21)           |
| 24 |      |                        |                    |                              |
| 25 | Ex 5 | Goal: Calculate Cost o | f Goods Sold (COGS | 6) in Accounting             |
| 26 |      | Product                | Aspen              |                              |
| 27 |      | Beginning Quantity     | 100                |                              |
| 28 |      | End Quantity           | 50                 |                              |
| 29 |      | Value Each             | \$10.00            |                              |
| 30 |      | Accounting Formula:    | (Beginning Quant   | ity-End Quantity)*Value Each |
| 31 |      | Math Formula:          | (100-50)*\$10      |                              |
| 32 |      | Excel Formula:         | \$500.00           | =(C27-C28)*C29               |

- i. If we want to see how Excel evaluates or calculates our formula one step at a time, we can use the Evaluate Formula feature in Excel.
- ii. Here are the steps to evaluate your formula:
  - 1. Select cell with formula
  - 2. In the Formula Ribbon Tab, go to the Formula Auditing group, then click on the Evaluate Formula button
  - 3. Then use the Evaluate button or the Enter key to step through and watch Excel calculate your formula one step at a time.

| Aut                     | oSave 🤅 |                      | ᡃᠳ᠇᠅᠂ᢑ                                    |                        |                         |             |                     |                                        | Exce            | elBusinessMathVideo00                                                               | 5-Formulal         |
|-------------------------|---------|----------------------|-------------------------------------------|------------------------|-------------------------|-------------|---------------------|----------------------------------------|-----------------|-------------------------------------------------------------------------------------|--------------------|
| File                    | Ho      | ome Inse             | t Page Layout                             | Formulas               | Data                    | Review      | View                | ${\mathbb Q}$ Tell me what you want to | do              |                                                                                     |                    |
| fx<br>Insert<br>Functio |         | DSum Recent<br>Vused |                                           | ∗ Time * I             | Lookup &<br>Reference + |             | More<br>Functions * | Define Name<br>Name<br>Manager         | r og Trace Depe | edents 🧏 Show For<br>endents 🍎 Error Che<br>rows 🛫 🕭 Evaluate P<br>Formula Auditing | cking *<br>Formula |
| C16                     |         | •                    | $\times \sqrt{f_x}$                       | =(C10+C11-C            | 12)^C13*0               | .14         |                     |                                        |                 |                                                                                     |                    |
|                         | А       |                      | В                                         |                        | С                       |             | 2)                  | Click Evaluate Forr                    | nula            | F                                                                                   | G                  |
| 1                       |         |                      |                                           |                        |                         |             |                     |                                        |                 |                                                                                     |                    |
| 2                       |         |                      |                                           |                        |                         |             |                     |                                        | Moth order of a | norationa                                                                           |                    |
| 3                       |         | ſ                    | Evaluate Formula                          |                        |                         |             |                     | 8 ×                                    | Math order of c | operations                                                                          |                    |
| 4<br>5                  |         |                      | Reference:<br>'MOOO(2)'!\$C\$16           | 5 2                    | ation:<br>+C11-C12)^    | C13*C14     |                     |                                        | 1 ()<br>2 ^     | ftta Diaht                                                                          |                    |
| 6<br>7                  | 3)      |                      | luate button                              | or hit                 |                         |             |                     |                                        | 152             | ft to Right<br>ft to Right                                                          |                    |
| 8                       |         | E                    | inter Key                                 |                        |                         |             |                     |                                        |                 |                                                                                     |                    |
| 9                       |         |                      | -                                         |                        |                         |             |                     |                                        |                 |                                                                                     |                    |
| 10                      | Ex 3    | Numbe                | To show the result<br>appears italicized. | of the underlin        | el expression           | on, click E | valuate. The        | most recent result                     |                 |                                                                                     |                    |
| 11                      |         | Numbe                |                                           | ſ                      | Evaluate                | Ste         | p In                | Step Out Close                         |                 |                                                                                     |                    |
| 12                      |         | Numbe                |                                           |                        |                         |             |                     |                                        |                 |                                                                                     |                    |
| 13                      |         | Numbe                | r 4                                       |                        |                         | 2           |                     |                                        |                 | _                                                                                   |                    |
| 14                      |         | Numbe                | r 5                                       |                        |                         | 2           |                     | 1) Select C                            | ell with Formu  | ıla                                                                                 |                    |
| 15                      |         | Math F               | ormula:                                   | = <mark>(</mark> 8+2-1 | L)^2*2                  | -           |                     |                                        |                 |                                                                                     |                    |
| 16                      |         | Excel Fo             | ormula:                                   |                        | 1                       | 162 =       | (C10+C1             | 1-C12)^C13*C14                         |                 |                                                                                     |                    |
| 17                      |         |                      |                                           |                        |                         | 200         |                     |                                        |                 |                                                                                     |                    |

#### 4) What to do if Arrow Keys do NOT put Cell Reference in Formula.

- i. Note about Arrow Keys for putting Cell References into formulas: : If you try to use the arrow keys to put a Cell Reference in the formula and it does not work, hit F2 key to toggle it back to "Enter" mode as seen on the left side of the Status Bar.
  - 1. Enter means you can use Arrow Keys to get a Cell Reference
  - 2. Point means that you are currently using the Arrow Keys to get a Cell Reference
  - 3. Edit means Arrow Keys will move Left to Right in the Formula itself.

- i. When we use comparative operators, the formula (or formula element) will deliver a TRUE or FALSE and is considered a Logical Formula.
- ii. The following table show the different Comparative Operators in Excel:
- = **Equal**: are two things equal?
- Not: are two things not equal? Type less than symbol, then greater than symbol.
- > Greater than: is the thing on the left greater than the thing on the right?
- >= Greater than or equal to: is the thing on the left greater than or equal to the thing on the right?
- < Less than: is the thing on the left less than the thing on the right?
- <= Less than or equal to: is the thing on the left less than or equal to the thing on the right?</p>

#### **By Hand Examples:**

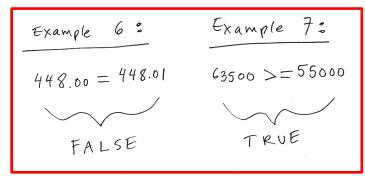

#### **Excel Examples:**

| 1  | А                      | В                      | C                                 | D                            | E             | F                         |  |  |  |  |
|----|------------------------|------------------------|-----------------------------------|------------------------------|---------------|---------------------------|--|--|--|--|
| 1  | Comparative Operators. |                        |                                   |                              |               |                           |  |  |  |  |
| 2  | =                      | Equal: are two things  | equal?                            |                              |               |                           |  |  |  |  |
| 3  | $\diamond$             | Not: are two things r  | not equal? Type less th           | n <mark>an symbol, th</mark> | en greater th | an symbol.                |  |  |  |  |
| 4  | >                      |                        |                                   |                              |               |                           |  |  |  |  |
| 5  | >=                     | Greater than or equa   | <b>al to</b> : is the thing on th | ne left greater              | than or equal | to the thing on the right |  |  |  |  |
| 6  | <                      | Less than: is the thin | g on the left less than           | the thing on t               | he right?     |                           |  |  |  |  |
| 7  | <=                     | Less than or equal to  | : is the thing on the le          | eft less than or             | equal to the  | thing on the right?       |  |  |  |  |
| 8  |                        |                        |                                   |                              |               |                           |  |  |  |  |
| 9  | Ex 6                   | Goal: Determine If De  | ebits = Credits                   |                              |               |                           |  |  |  |  |
| 10 |                        | Debit (DR)             | Credit (CR)                       |                              |               |                           |  |  |  |  |
| 11 |                        | 35.74                  | 35.74                             |                              |               |                           |  |  |  |  |
| 12 |                        | 73.61                  | 73.61                             |                              |               |                           |  |  |  |  |
| 13 |                        | 113.08                 | 113.08                            |                              |               |                           |  |  |  |  |
| 14 |                        | 100.49                 | 100.5                             |                              |               |                           |  |  |  |  |
| 15 |                        | 17.7                   | 17.7                              |                              |               |                           |  |  |  |  |
| 16 |                        | 107.38                 | 107.38                            |                              | In Balance?   |                           |  |  |  |  |
| 17 |                        | 448.00                 | 448.01                            |                              | FALSE         | =B17=C17                  |  |  |  |  |
| 18 |                        |                        |                                   |                              |               |                           |  |  |  |  |
| 19 | Ex7                    | Goal: Determine If Er  | nployee Gets a Bonus              |                              |               |                           |  |  |  |  |
| 20 |                        | Employee               | Sales                             | Do they Get<br>Bonus?        |               |                           |  |  |  |  |
| 21 |                        | Emma Petrov            | \$63,500.00                       | TRUE                         | =C21>=\$D\$2  | 28                        |  |  |  |  |
| 22 |                        | Rolando Robbins        | \$55,000.00                       | TRUE                         |               |                           |  |  |  |  |
| 23 |                        | Abdi Amari             | \$74,558.65                       | TRUE                         |               |                           |  |  |  |  |
| 24 |                        | ShelaDown Cohen        | \$53,741.33                       | FALSE                        |               |                           |  |  |  |  |
| 25 |                        | Sioux Radcoolinator    | \$37,251.06                       | FALSE                        |               |                           |  |  |  |  |
| 26 |                        | Miki Ito               | \$55,000                          | FALSE                        |               |                           |  |  |  |  |
| 27 |                        |                        |                                   |                              |               |                           |  |  |  |  |
| 28 |                        |                        | Hurdle to Get Bonus               | \$55,000.00                  |               |                           |  |  |  |  |

iii. For each Comparative Operator there are many ways to phrase the operator. This means that you can articulate a particular comparative operator in various ways. Below list a list of different phrases that may be used for each operator:

| Comparative Operator: | =           | >                 | >=                | <              | <=                 | <>            |
|-----------------------|-------------|-------------------|-------------------|----------------|--------------------|---------------|
|                       |             |                   | greater than or   |                | less than or equal |               |
|                       | equal       | greater than      | equal to          | less than      | to                 | not           |
| Possible Words:       |             | more than         | at least          | below          | at most            | complement of |
|                       |             | above             | no less than      | under          | no more than       |               |
|                       |             |                   | X or more         |                | X or less          |               |
|                       |             |                   |                   | 35             | 7                  | •<br>•        |
|                       |             |                   | greater than or   |                | less than or equal |               |
|                       | equals 2000 | greater than 2000 | equal to 2000     | less than 2000 | to 2000            | not 2000      |
|                       |             |                   |                   | 6              |                    | complement of |
| Examples of Words:    |             | more than 2000    | at least 2000     | below 2000     | at most 2000       | 2000          |
|                       |             | above 2000        | no less than 2000 | under 2000     | no more than 2000  |               |
|                       |             |                   | 2000 or more      |                | 2000 or less       |               |

| If Hurdle: |      |
|------------|------|
|            | 2000 |

1) **Number formulas** deliver a single number answers such as a tax deduction or a monthly insurance expense.

Example:

Example:

| 1  | В       | С                     | D               | E             | F    | G              |
|----|---------|-----------------------|-----------------|---------------|------|----------------|
| 59 | Product | Beginning<br>Quantity | End<br>Quantity | Value<br>Each | COGS |                |
| 60 | Aspen   | 114                   | 45              | 10            | 690  | =(C60-D60)*E60 |
| 61 | Quad    | 146                   | 117             | 20            | 580  |                |
| 62 | Carlota | 108                   | 102             | 15            | 90   |                |
| 63 | Bellen  | 61                    | 47              | 10            | 140  |                |
| 64 | Sunset  | 54                    | 51              | 12            | 36   |                |

- 2) Logical formulas (Boolean Formulas) deliver a TRUE or FALSE.
  - i. When we use comparative operators, the formula (or formula element) will deliver a TRUE or FALSE.

| 1   | В          | С           | D     | E                                                                                         | F                                         |                        |  |  |
|-----|------------|-------------|-------|-------------------------------------------------------------------------------------------|-------------------------------------------|------------------------|--|--|
| 122 | Debit (DR) | Credit (CR) |       |                                                                                           |                                           |                        |  |  |
| 123 | 35.74      | 35.74       |       | When w                                                                                    | e use a Comparativ                        | e Operator ( - in this |  |  |
| 124 | 73.61      | 73.61       |       | When we use a Comparative Operator ( = in this example), the formula is a Logical Formula |                                           |                        |  |  |
| 125 | 113.08     | 113.08      |       | exam                                                                                      | example, the formula is a Logical Formula |                        |  |  |
| 126 | 100.49     | 100.5       |       |                                                                                           |                                           |                        |  |  |
| 127 | 17.7       | 17.7        |       |                                                                                           |                                           |                        |  |  |
| 128 | 107.38     | 107.38      | In Ba | lance?                                                                                    |                                           |                        |  |  |
| 129 | 448        | 448         |       | FALSE                                                                                     | =B129=C129                                |                        |  |  |

- 3) Other Types of formulas in Excel that are not seen in this class (but are seen in other classes I teach at Highline):
  - i. Text Formulas
  - ii. Array Formulas
  - iii. DAX Formulas
  - iv. Power Query Formulas

#### 7) How to Build Formulas for Business Math

- 1) Equal Sign as first character in cell starts all formulas.
- 2) Follow Excel's Golden Rule for formula inputs
  - i. If a formula input can change, put it into a cell and refer to it in the formula with a cell reference.
  - ii. If a formula input will not change, you can type it into a formula (like 12 months in a year or 7 days in a week). Typing a Formula Input into a formula is called "Hard Coding" Formula Input into formula.
  - iii. Always label your formula inputs so that the formula input can be clearly understood by any user of the Excel spreadsheet solution.
- 3) Formula Elements (things you can put into a formula):
  - i. Equal Sign to Start Formula
  - ii. Cell References:
    - 1. Relative Cell References, like: A1 or A1:A10
    - 2. Absolute Cell References, like: \$A\$1 or \$A\$1:\$A\$10
  - iii. Math operators: -, +, ?, \*, ^, and ( )
  - iv. Numbers (if they won't change)
  - v. Built-in Functions, like SUM or ROUND
  - vi. Comparative operators, >, <, >=, <=, =, <>
- 4) Math Order of Operations:
  - i. When using more than one math operator, this is the order in which Excel will calculate the operations:
    - 1. Operations inside Parenthesis
    - 2. Exponents
    - 3. Multiplication & Division, Left To Right
    - 4. Adding & Subtracting, Left To Right
- 5) Use ROUND Function When Three Conditions Met:
  - i. You are required to round, like with Money.
  - ii. You have extraneous decimals, like past the penny position.
  - iii. You will use formula result in a subsequent formula.
- 6) SUM Function hints:
  - i. Use SUM Function rather than many plus symbols.
    - 1. It is faster.
    - 2. If you insert a row in between the start and end cell in the range, SUM will update.
    - 3. YES: =SUM(D128:D137)
    - 4. NO: =C128+C129+C130+C131+C132+C133+C134+C135+C136+C137
  - ii. Do not wrap SUM Function around a calculation when the SUM Function is not necessary:
    - 1. It is adds unnecessary complication to the formula: Formula is harder to read and internally it takes Excel longer to calculate
    - 2. YES: =D146/12 NO: =SUM(C146/12)

## 8) Examples 8 to 16 From Video

| A                                                                                                    | В                       | C                       | D                    | E                 | F      | G                 | Н                    | I      | J |
|----------------------------------------------------------------------------------------------------|-------------------------|-------------------------|----------------------|-------------------|--------|-------------------|----------------------|--------|---|
| 2 Ex 8                                                                                                    | Goal: Calculate average | e and maximum value     | e for each quiz      |                   |        |                   |                      |        |   |
| 3                                                                                                    | Type of Formula: Num    | nber Formula.           |                      |                   |        |                   |                      |        |   |
| 4                                                                                                    | Formula Elements: Eq    | ual Sign, Built-in Func | tion,                |                   |        |                   |                      |        |   |
| 5                                                                                                    | Relative Range of Cell  |                         |                      |                   |        |                   |                      |        |   |
| 6                                                                                                    |                         |                         |                      |                   |        |                   |                      |        |   |
| 7                                                                                                    | Student                 | Quiz 1                  | Quiz 2               | Quiz 3            | Quiz 4 |                   |                      |        |   |
| 8                                                                                                    | Sioux                   | 17                      | 13                   | 10                | 23     | 1                 |                      |        |   |
| 9                                                                                                    | Tyrone                  | 24                      | 21                   | 24                | 25     |                   |                      |        |   |
| D                                                                                                    | Abdi                    | 15                      | 12                   | 13                | 15     | 5                 |                      |        |   |
| 1                                                                                                    | Gigi                    | 25                      | 19                   | 23                | 24     | Ļ                 |                      |        |   |
| 2                                                                                                    | Timmy                   | 19                      | 15                   | 9                 | 7      | 7                 |                      |        |   |
| 3                                                                                                    | Chin                    | 23                      | 17                   | 23                | 9      | )                 |                      |        |   |
| 4                                                                                                    | Miki                    | 15                      | 19                   | 20                | 25     | 5                 |                      |        |   |
| 5                                                                                                    | Average                 | 20                      | 17                   | 17                | 18     | Formula in cell C | 45 is: =AVERAGE(C38  | 3:C44) |   |
| 6                                                                                                    | Max                     | 25                      | 21                   | 24                | 25     | Formula in cell C | 46 is: =MAX(C38:C44  | .)     |   |
| 7                                                                                                    |                         |                         |                      |                   |        |                   |                      |        |   |
| B Ex 9                                                                                                    | Goal: Calculate Month   | ly Insurance Expense.   | 8                    |                   |        |                   |                      |        |   |
| 9                                                                                                    | Type of Formula: Num    | nber Formula.           |                      |                   |        |                   |                      |        |   |
| 0                                                                                                    | Formula Elements: Eq    | ual Sign, Cell Referen  | ce,                  |                   |        |                   |                      |        |   |
| 1                                                                                                    | Math Operator, Numbe    | er.                     |                      |                   |        |                   |                      |        |   |
| 2                                                                                                    |                         |                         |                      |                   |        |                   |                      |        |   |
| 3                                                                                                    | Annual Insurance        | \$13,500.00             |                      |                   |        |                   |                      |        |   |
| 4                                                                                                    | Monthly Allocation      | \$1,125.00              |                      |                   |        |                   |                      |        |   |
| 5                                                                                                    |                         | Formula in cell C54     | 4 is: =C53/12        |                   |        |                   |                      |        |   |
| 6                                                                                                    |                         |                         |                      |                   |        |                   |                      |        |   |
| 7 Ex 10                                                                                                    | Goal: Calculate Cost o  | f Goods Sold (COGS) i   | n Accounting         |                   |        |                   |                      |        |   |
| 3                                                                                                    | Type of Formula: Num    | nber Formula.           |                      |                   |        |                   |                      |        |   |
| 9                                                                                                    | Formula Elements: Eq    | ual Sign, Parenthesis,  | Relative Cell Refer  | ence, Math Operat | or,    |                   |                      |        |   |
| D                                                                                                    | Relative Cell Reference | e, Parenthesis, Math (  | Operator, Relative ( | Cell Reference    |        |                   |                      |        |   |
| 1                                                                                                    |                         |                         |                      |                   |        |                   |                      |        |   |
|                                                                                                    |                         | Beginning               |                      |                   |        |                   |                      |        |   |
| 2                                                                                                    | Product                 | Quantity                | End Quantity         | Value Each        | COGS   |                   |                      |        |   |
| 3                                                                                                    | Aspen                   | 100                     |                      |                   |        | Formula in cell F | 63 is: =(C63-D63)*E6 | 3      |   |
| 4                                                                                                    | Quad                    | 146                     | 117                  | 20                |        |                   |                      |        |   |
| 5                                                                                                    | Carlota                 | 108                     | 102                  | 2                 | 1      |                   |                      |        |   |
| 6                                                                                                    | Bellen                  | 61                      |                      | 10                | 140    | )                 |                      |        |   |
| COLUMN TO A COLUMN TO A COLUMNT TO A COLUMNT TO A | Sunset                  | 54                      |                      | 12                |        |                   |                      |        |   |

| A        | В                         | C                                             | D                     | E                   | F                  | G          | Н        | Ĭ                     | J                |
|----------|---------------------------|-----------------------------------------------|-----------------------|---------------------|--------------------|------------|----------|-----------------------|------------------|
| 69 Ex 11 | Goal: Calculate Deduction | on for Each Employe                           | e, then Calculate a   | Total for Deduction | 15.                |            |          |                       |                  |
| 70       | The Tax Rate is 0.1675.   |                                               |                       |                     |                    |            |          |                       |                  |
| 71       | Type of Formulas: Num     | per Formulas.                                 |                       |                     |                    |            |          |                       |                  |
| 72       | Formula Elements: Equa    | al Sign, Built-In Func                        | tion, Relative Cell R | leference,          |                    |            |          |                       |                  |
| 73       | Math Operator, Absolute   | Cell Reference, Nu                            | mber                  |                     |                    |            |          |                       |                  |
| 74       |                           |                                               |                       |                     |                    |            |          |                       |                  |
| 75       | Employee                  | Gross Pay                                     | Deduction             |                     |                    |            | Tax Rate |                       |                  |
| 76       | Sioux                     | \$2,830.34                                    | \$474.08              | Formula in cell D7  | 6 is: =ROUND(C76*  | \$H\$76,2) | 0.1675   |                       |                  |
| 77       | Chin                      | \$2,239.93                                    | \$375.19              |                     |                    |            |          |                       |                  |
| 78       | Tyrone                    | \$2,953.98                                    | \$494.79              |                     |                    |            |          |                       |                  |
| 79       | Gigi                      | \$2,926.74                                    | \$490.23              |                     |                    |            |          |                       |                  |
| 80       |                           | Total                                         | \$1,834.29            | Formula in cell D80 | D is: =SUM(D76:D79 | 9)         |          |                       |                  |
| 81       |                           |                                               |                       |                     |                    |            |          |                       |                  |
| 82 Ex 12 | Goal: Calculate where ea  | ach student earned a                          | an honors badge.      |                     |                    |            |          |                       |                  |
| 83       | Honors is assigned when   | n the average quiz so                         | ore is greater than   | 22.5                |                    |            |          |                       |                  |
| 84       | Type of Formula: Logica   | il Formula.                                   |                       |                     |                    |            |          |                       |                  |
| 85       | Formula Elements: Equa    | al Sign, Relative Cell                        | Reference,            |                     |                    |            |          |                       |                  |
| 86       | Comparative Operator, A   | Comparative Operator, Absolute Cell Reference |                       |                     |                    |            | 22.5     |                       |                  |
| 87       |                           |                                               |                       |                     |                    |            |          |                       |                  |
| 88       | Student                   | Quiz 1                                        | Quiz 2                | Quiz 3              | Quiz 4             | Average    | Honors?  |                       |                  |
| 89       | Sioux                     | 17                                            | 13                    | 10                  | 23                 | 16         | FALSE    | Formula in cell H89 i | s: =G89>=\$H\$86 |
| 90       | Tyrone                    | 24                                            | 21                    | 24                  | 25                 | 24         | TRUE     |                       |                  |
| 91       | Abdi                      | 15                                            | 12                    | 13                  | 15                 | 14         | FALSE    |                       |                  |
| 92       | Gigi                      | 25                                            | 19                    | 23                  | 24                 | 23         | TRUE     |                       |                  |
| 93       | Timmy                     | 19                                            | 15                    | 9                   | 7                  | 13         | FALSE    |                       |                  |
| 94       | Chin                      | 23                                            | 17                    | 23                  | 9                  | 18         | FALSE    |                       |                  |
| 95       | Miki                      | 15                                            | 19                    | 20                  | 25                 | 20         | FALSE    |                       |                  |

| A         | В                     | C                         | D                     | E                  | F                  | G                    | Н                      | I              | J |
|-----------|-----------------------|---------------------------|-----------------------|--------------------|--------------------|----------------------|------------------------|----------------|---|
| 97 Ex13   | Goal: Formula to de   | etermine whether we nee   | d to reorder?         | 1.                 |                    |                      |                        |                |   |
| 98        | If End Quantity is le | ess than 75, we must re-o | rder.                 |                    |                    |                      |                        |                |   |
| 99        | Type of Formula: L    | ogical Formula.           |                       |                    |                    |                      |                        |                |   |
| L00       | Formula Elements      | Equal Sign, Built-in Func | tion, Absolute Rang   | e of Cells,        |                    |                      |                        |                |   |
| 101       | Relative Cell Refere  | ence                      |                       |                    |                    |                      |                        |                |   |
| 102       |                       |                           |                       |                    |                    |                      |                        |                |   |
|           |                       | Beginning                 |                       | Do we need to Re   | -                  |                      |                        |                |   |
| 103       | Product               | Quantity                  | End Quantity          | order?             |                    |                      |                        | Reorder Hurdle |   |
| 104       | Aspen                 | 114                       | 45                    | TRUE               | Formula in cell E1 | .04 is: =D104<\$I\$1 | 04                     | 75             |   |
| L05       | Quad                  | 146                       | 121                   | FALSE              |                    |                      |                        |                |   |
| 106       | Carlota               | 108                       | 102                   | FALSE              |                    |                      |                        |                |   |
| 107       | Bellen                | 61                        | 21                    | TRUE               |                    |                      |                        |                |   |
| 108       | Sunset                | 54                        | 51                    | TRUE               |                    |                      |                        |                |   |
| 109       |                       |                           |                       |                    |                    |                      |                        |                |   |
| 110 Ex 14 | Goal: Calculate Cor   | nmission for Each Employ  | vee, then Calculate   | a Total for Commi  | ssions.            |                      |                        |                |   |
| 111       | The Commission Ra     | ate is 0.025              |                       |                    |                    |                      |                        |                |   |
| 112       | Type of Formulas:     | Number Formulas.          |                       |                    |                    |                      |                        |                |   |
| 113       | Formula Elements      | Equal Sign, Built-In Func | tion, Relative Cell F | leference,         |                    |                      |                        |                |   |
| 114       | Math Operator, Abs    | solute Cell Reference, Nu | mber                  |                    |                    |                      |                        |                |   |
| 115       |                       |                           |                       |                    |                    |                      |                        |                |   |
|           |                       |                           |                       |                    |                    |                      |                        |                |   |
| 116       | Employee              | Sales                     | Commission            |                    |                    |                      | <b>Commission Rate</b> |                |   |
| L17       | Sioux                 | \$297,538.88              | \$7,438.47            | Formula in cell D1 | 17 is: =ROUND(C1   | 17*\$H\$117,2)       | 0.025                  |                |   |
| 118       | Chin                  | \$378,065.76              | \$9,451.64            |                    |                    |                      |                        |                |   |
| 119       | Tyrone                | \$485,157.58              | \$12,128.94           |                    |                    |                      |                        |                |   |
| 120       | Gigi                  | \$340,380.05              | \$8,509.50            |                    |                    |                      |                        |                |   |
| 121       |                       | Total                     | \$37,528,55           | Formula in cell D1 | 21 is: =SUM(D117:  | D120)                |                        |                |   |

| A        | В                     | C                                                                       | D                     | E | F                                                                                      | G              | H               | I | J           |
|----------|-----------------------|-------------------------------------------------------------------------|-----------------------|---|----------------------------------------------------------------------------------------|----------------|-----------------|---|-------------|
| 23 Ex 15 | Goal: Add Amounts.    |                                                                         |                       |   |                                                                                        |                |                 |   |             |
| 24       | Type of Formula: Nur  | nber Formula.                                                           |                       |   |                                                                                        |                |                 |   |             |
| 25       | Formula Elements: Eq  | qual Sign, Built-In Func                                                | tion, Range of Cells. |   |                                                                                        |                |                 |   |             |
| 26       |                       |                                                                         |                       |   |                                                                                        |                |                 |   |             |
| 27       | Business Expenses     | Amounts                                                                 | Amounts               |   |                                                                                        |                |                 |   |             |
| 28       | COGS                  | \$ 809.78                                                               | \$ 809.78             |   |                                                                                        |                |                 |   |             |
| 29       | Delivery              | \$ 40.70                                                                | \$ 40.70              |   |                                                                                        |                |                 |   |             |
| 30       | Depreciation          | \$ 363.00                                                               | \$ 363.00             |   |                                                                                        |                |                 |   |             |
| 31       | Lease                 | \$ 837.69                                                               | \$ 837.69             |   |                                                                                        |                |                 |   |             |
| 32       | Misc                  | \$ 43.61                                                                | \$ 43.61              |   |                                                                                        |                |                 |   |             |
| 33       | Salary                | \$ 724.43                                                               | \$ 724.43             |   | SUM Function hints:                                                                    |                |                 |   |             |
| 34       | Truck                 | \$ 542.45                                                               | \$ 542.45             |   | 1) Use SUM Function rather than many plus symbols.                                     |                |                 |   |             |
| 35       | Utilities             | \$ 300.44                                                               | \$ 300.44             |   | It is faster                                                                           |                |                 |   |             |
| 36       | Wage                  | \$ 6,520.00                                                             | \$ 6,520.00           |   | If you insert a row in between the start and end cell in the ra                        |                |                 |   | ill update. |
| 37       | Web Site              | \$ 735.73                                                               | \$ 735.73             |   | YES: =SUM(D128:D137)                                                                   |                |                 |   |             |
| 38       | Total                 | \$ 10,917.83                                                            | \$ 10,917.83          |   | NO: =C128+C129+C130+C131+C132+C133+C134+C135+C1                                        |                |                 |   |             |
| 39       |                       |                                                                         |                       |   | -                                                                                      |                |                 |   |             |
| 40       |                       |                                                                         |                       |   |                                                                                        |                |                 |   |             |
| 41 Ex 16 | Goal: Calculate Month | Goal: Calculate Monthly Insurance Expense.                              |                       |   | SUM Function hints:                                                                    |                |                 |   |             |
| 42       | Type of Formula: Nur  | nber Formula.                                                           |                       |   | 2) Do not wrap SUM Function around a calculation when the SUM Function is not necessar |                |                 |   |             |
| 43       | Formula Elements: Ed  | Formula Elements: Equal Sign, Cell Reference,<br>Math Operator, Number. |                       |   | It is adds unnecessary complication to the formula:                                    |                |                 |   |             |
| 44       |                       |                                                                         |                       |   | Formula is hard                                                                        | ler to read    |                 |   |             |
| 45       |                       |                                                                         |                       |   | Internally it tak                                                                      | es Excel longe | er to calculate |   |             |
| 46       | Annual Insurance      | \$13,500.00                                                             | \$13,500.00           |   | YES: =D146/12                                                                          |                |                 |   |             |
| 47       | Monthly Allocation    | \$1,125.00                                                              | \$1,125.00            |   | NO: =SUM(C146/1                                                                        | 2)             |                 |   |             |

#### 9) Condensed Formula Notes From Video:

### Formula Types:

Number formulas that deliver a single number answers such as a tax deduction or a insurance expense.
 Logical formulas (Boolean Formulas) deliver a TRUE or FALSE.

**Excel's Golden Rule:** If a formula input can change, put it in cell, label it and refer to it with a cell reference.

## Formula Elements:

- 1) Equal sign, =
- 2) Cell references, like A1, \$A\$1, A1:A10, \$A\$1:\$A\$10
- 3) Math operators, -, +, /, \*, ^, and ()
- 4) Numbers (if they won't change), like 12 months
- 5) Built-in Functions, like SUM and ROUND
- 6) Comparative operators, >, <, >=, <=, =, <>

## Math order of operations

- ()
- ٨
- \* / Left to Right
- + Left to Right

## When to use ROUND Function

- 1) You are required to round, like with Money.
- 2) You have extraneous decimals, like past the penny position.
- 3) You will use formula result in a subsequent formula.

## SUM Function Hints:

- 1) Use SUM Function rather than many plus symbols.
- 2) Do not wrap SUM Function around a calculation when the SUM Function is not necessary:

| 1 Parenthesis ( )                                    |  |
|------------------------------------------------------|--|
| 2 Reference Operators: colon, comma                  |  |
| Example of colon in range of cells: =SUM(A1:A4)      |  |
| Example of comma (union): =SUM(E10:G10,E14:G14)      |  |
| 3 Negation (-)                                       |  |
| Example: $= -2^{4} = 16$                             |  |
| Example: = -(2^4) = -16                              |  |
| 4 <b>Converts %</b> (1% to .01)                      |  |
| 5 Exponents (^)                                      |  |
| Example: 3^2 = 9                                     |  |
| 6 Multiplication (*) and Division (/), left to right |  |
| 7 Adding (+) and Subtracting (-), left to right      |  |
| 8 Ampersand (&)                                      |  |
| 9 Comparative symbols: =, <>, >=, <=, <, >           |  |